## **Der erste Monat mit dem iPad® in der Praxis**

Seit einem Monat verwenden wir in unserer kieferorthopädisch- allgemeinzahnärztlichen Praxis zusätzlich zu unseren stationären Computern drei iPads®, die via WLan mit unserem Praxisnetzwerk verbunden sind. Dabei kann ausgewählt werden, ob man auf den Server oder eine Workstation zugreifen will. Zwei dieser iPads<sup>®</sup> befinden sich direkt in der Praxis, während ein drittes von zu Hause aus über 2 Fritz-Boxen® ebenfalls auf das Praxisnetzwerk zugreifen kann. Die Praxisverwaltungssoftware - stoma-win und kfo-win - und die Diagnostiksoftware fr-win stammen von der Computer konkret AG (Falkenstein).

## **Anwendungen des iPad® in der Praxis**

Wie bereits erwähnt, benutzen wir das iPad® in der Praxis als zusätzliches Gerät, es ersetzt nicht bereits bestehende Computerarbeitsplätze. Da man ein iPad® nicht hochfahren, sondern nur anschalten muss, ist es jederzeit sofort einsatzbereit.

Besonders sinnvoll erweist sich das iPad® bei Beratungsgesprächen mit Patienten. Ohne einen platzraubenden und umständlichen Bildschirm an der zahnärztlichen Behandlungseinheit, kann man Röntgenbilder, Auswertungen, Fallbeispiele oder Behandlungsverläufe betrachten und besprechen, wobei das gesamte Gerät vom Arzt oder vom Patienten gehalten oder sogar bedient werden kann. Vergrößerungen kleiner Details durch "Aufziehen" zweier Fingerkuppen oder "Wandern" durch ein zwei- oder dreidimensionales Röntgenbild werden möglich.

Bringt ein Patient ein diagnostisches Medium von außerhalb mit, kann dieses in einer Workstation eingelegt und auf dem iPad® betrachtet werden.

Auch können jegliche Art von Dokumenten direkt vom iPad® aus per Email verschickt werden. Dies gilt allerdings insbesondere für Bilder, da das Erstellen von längeren Briefen aufgrund der Bildschirmtastatur weniger komfortabel ist.

Dr. Hatto Loidl Löptener Str. 1 Reichsstraße 108 12305 Berlin 14052 Berlin

Autoren: Technische Umsetzung: Dorothea Pape Loidl Praxisbetreuung Berlin

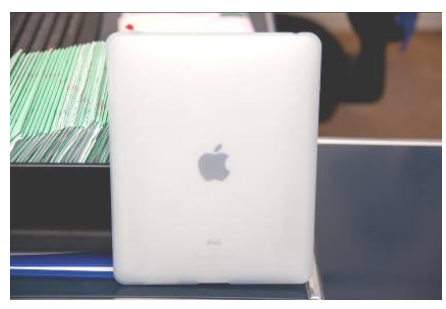

Als überaus angenehm im täglichen Praxisbetrieb erweist sich die uneingeschränkte Mobilität des Gerätes. Ohne Kabel und mit einer sehr sinnvoll nutzbaren Größe kann man das sehr leichte iPad® vom Behandlungsstuhl ins Büro, an die Rezeption oder an jede beliebige Stelle in der Praxis mitnehmen und benutzen.

Abgesehen von den tatsächlichen Vorteilen, kommt noch ein weiterer Effekt des iPads<sup>®</sup> hinzu. Es vergeht kaum ein Tag in der Praxis, an dem das iPad<sup>®</sup> nicht bestaunt oder zumindest von einigen (besonders von jungen Patienten) bemerkt wird. Dies verleiht der Praxis ein ausgesprochen aktuelles Image.

## **Anwendungen des iPad® von zu Hause aus**

Unser drittes iPad® ist zu Hause stationiert und greift über eine Remote-Verbindung auf eine Arbeitsstation in der Praxis zu.

Hier erfüllt es ebenfalls gute Dienste für die Praxis. Auch zu Hause ist die sofortige Einsatzbereitschaft von großem Vorteil. Wenn man zwischendurch wissen möchte, wie der morgige Terminplan aussieht, verwaltungstechnische Dinge oder diagnostische Unterlagen betrachtet oder bearbeitet werden sollen, geht dies ohne Weiteres. Die Remote-Verbindung über das iPad® ermöglicht eine 1:1 Wiedergabe des Bildschirmes in der Praxis.

## **Schlußfolgerung**

Nach noch recht kurzer Zeit möchte man weder in der Praxis noch zu Hause dieses neue Arbeitsinstrument missen. Es erleichtert viele Computer-Arbeitsschritte und ist enorm flexibel.

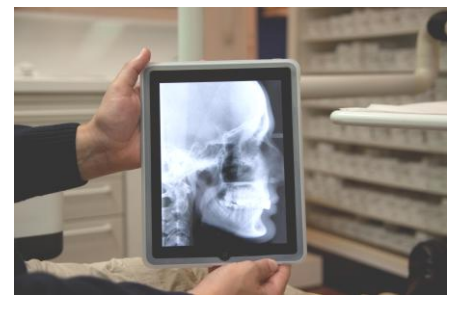

Autoren: Technische Umsetzung: Dorothea Pape Loidl Praxisbetreuung Berlin

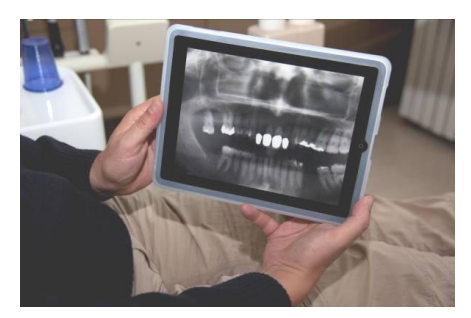

Dr. Hatto Loidl **Löptener Str. 1** Reichsstraße 108 12305 Berlin 14052 Berlin